Para facilitar la búsqueda de elementos en el código tenemos los separadores que se definen como:

## // MARK: - Separador

## [Se puede utilizar pulsando en la parte superior de la ventana donde aparece el indicador de dirección:](https://knoppia.net/lib/exe/detail.php?id=swift%3Aseparadores&media=swift:captura_de_pantalla_2023-11-08_a_las_17.51.28.png)

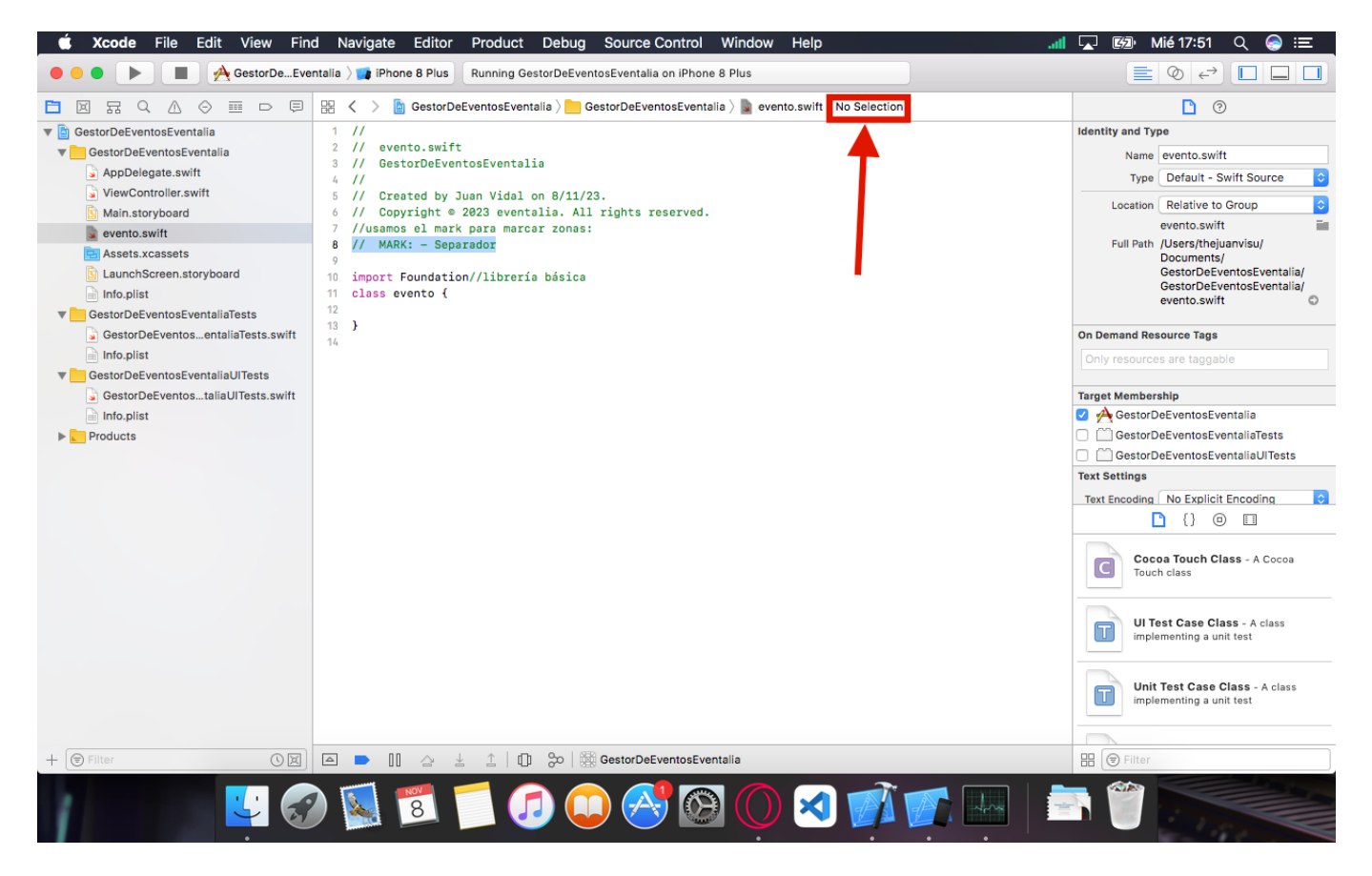

[Tras eso nos saldrá un menú desplegable que nos permitirá ir al separador y otras secciones del](https://knoppia.net/lib/exe/detail.php?id=swift%3Aseparadores&media=swift:captura_de_pantalla_2023-11-08_a_las_17.51.34.png) [código:](https://knoppia.net/lib/exe/detail.php?id=swift%3Aseparadores&media=swift:captura_de_pantalla_2023-11-08_a_las_17.51.34.png)

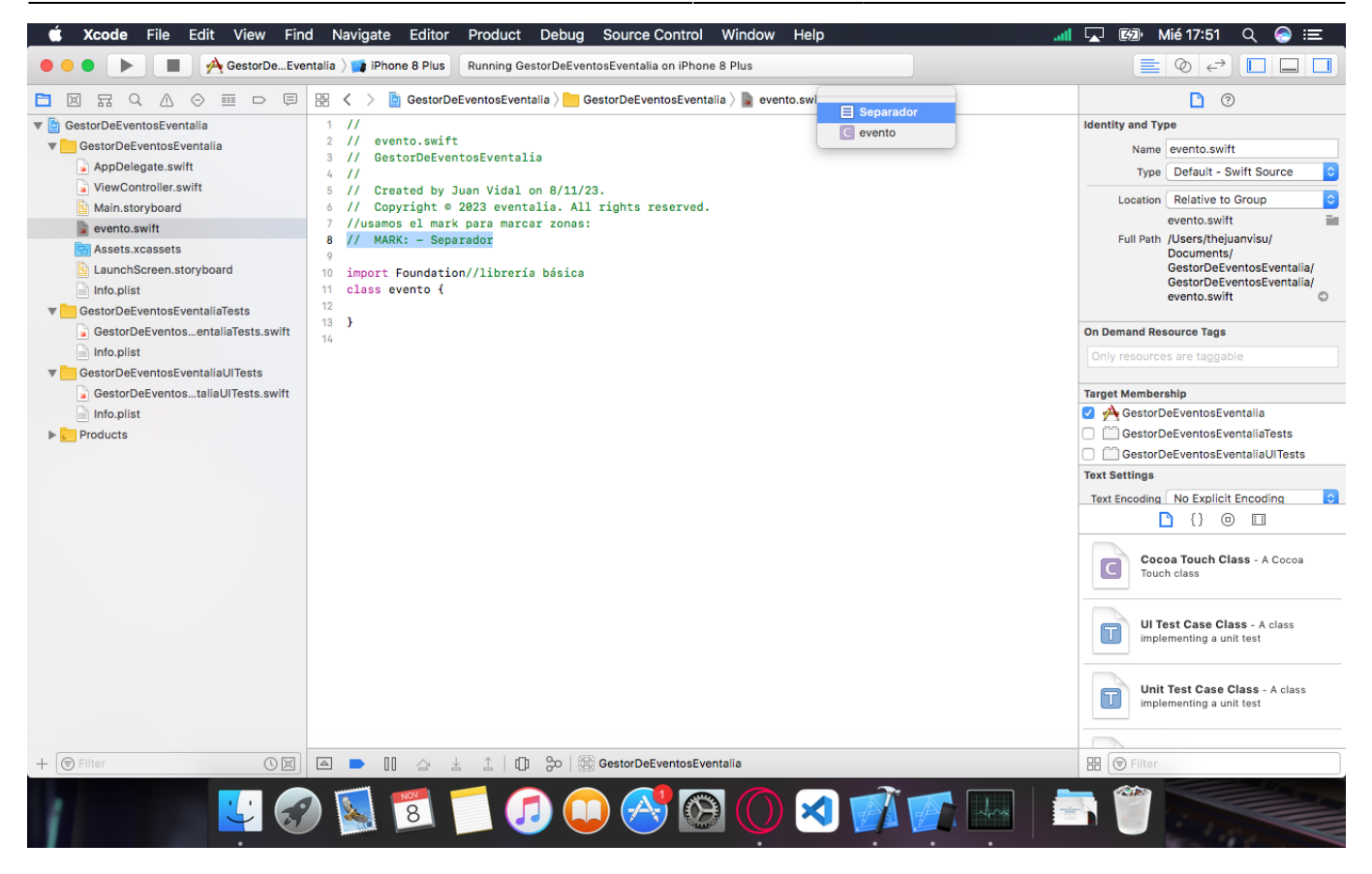

From: <https://knoppia.net/>- **Knoppia**

Permanent link: **<https://knoppia.net/doku.php?id=swift:separadores>**

Last update: **2023/11/08 16:53**

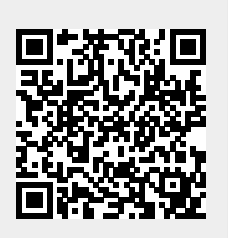